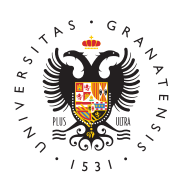

## **UNIVERSIDAD** DE GRANADA

[Departamento](http://ecologia.ugr.es/) de [Ecolog](http://ecologia.ugr.es/)ía

## [Chromophores Toolbox for M](http://ecologia.ugr.es/informacion/documentos/chromophores-toolbox-matlab)atLab

Esta herramienta va adherida al artículo: Catalá TS, Reche I, Ra Sanz À, Calvo E, Álvarez-Salgado XA, Chromophoric signatures of by-products in the dark ocean.

Los coeficientes de absorción a longitudes de onda específicas, a indicadores de la concentración de CDOM. Además, una gran varie pendientes espectrales proporcionan información clave sobre el or estructura molecular del CDOM.

Debido a que la caracterización de cromóforos específicos aun no literatura, hemos desarrollado una caja-herramienta para obtene individuales dentro del conjunto total de datos. Esta caja-herrami adaptada para la obtención de 2 cromóforos centrados a 302  $\pm$  3 n Ch-UV) y a 415  $\pm$  3 nm (denominado Ch-VIS) ajustando las absorba la ecuación de Röttgers & Koch (2012), y aislando estadísticament absorbancia atribuible a estos cromóforos de la curva exponencial decreciente.

Gráfica creada mediante Chromophores Toolbox for

Gráfica creada mediante Chromophores Toolbox for

Descargas :

- [Tutorial \(](http://ecologia.ugr.es/sites/dpto/ecologia/public/inline-files/TUTORIAL_26June2015_1.pdf)pdf)
- [Archivos](http://ecologia.ugr.es/sites/dpto/ecologia/public/inline-files/Chromophores_Toolbox.zip) (zip)